# **AutoCAD Patch With Serial Key For Windows [Latest]**

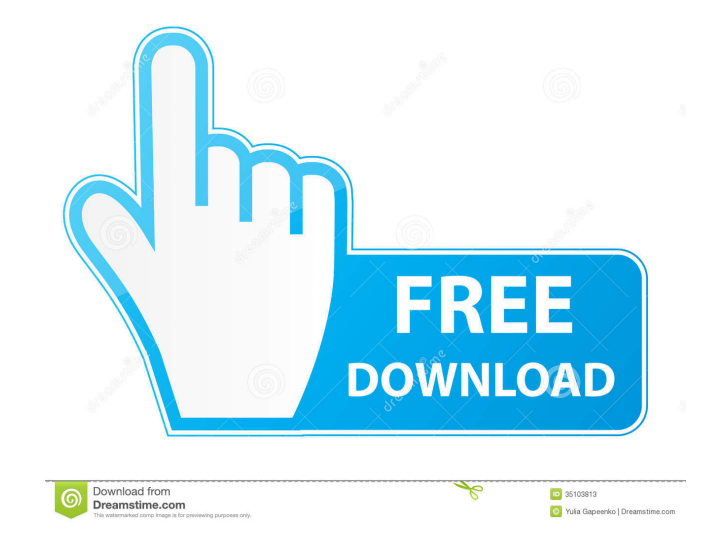

# **AutoCAD Download [Latest 2022]**

\* \* \* \* \* \* AutoCAD Activation Code is a design program that is used to create 2D and 3D drawings and models. \* \* \* AutoCAD LT for the iPad is a mobile version of AutoCAD, using the iPad's built-in camera to shoot the user's drawing. Autodesk also has a number of other iOS-compatible AutoCAD apps including AutoCAD 360, AutoCAD Design and AutoCAD Mobile Drafting. Drawing and Modeling AutoCAD has two main modes for creating 2D drawings: Drafting and Plotting. Drafting Drafting allows the user to create 2D drawings on their computer. After a preliminary outline is created, the user can draw the actual lines and shapes that will be used in the design. Drafting gives the user the ability to rotate, scale, and move the drawings as needed. In order to create a perfect drawing, the user can use the Drafting tab. The user can then choose various options such as Tools, Guides, Viewports, Layers, Auto-references, and even Shadow to create the perfect drawing. The user can also apply color, line styles, linetypes, and fonts to the drawings. The user can even choose which unit of measure to use. Plotting Plotting allows the user to draw and edit their 2D drawings. Plotting differs from drafting in that the user does not have to create a preliminary outline before actually drawing. The user can draw the lines and shapes directly on the screen and can then move, rotate, scale, and change properties such as color, linetype, and font. When the user is finished drawing with Plotting, they can either save the drawing as an image or export it to a separate drawing file. A drawing file is a series of shapes or lines that can then be placed into a 3D model. Creating 3D Drawings When a user creates a 2D drawing, the computer automatically creates a 3D model based on the lines and shapes drawn. This 3D model can be viewed from any angle. A user can make changes to their 3D model in a number of ways. These changes include making changes to the colors, linetypes, lineweights, line styles, thicknesses, and grips, as well as rotating and moving the model. If the user needs a better

# **AutoCAD Crack Download [Latest] 2022**

History AutoCAD was originally developed by Warren Cragoe of Seattle Computer Products and was first introduced at the 1984 International Paper Graphic Systems Conference. The first product was known as "AutoCAD-1". Although the product was named AutoCAD, it could not render objects. For example, it could not display lines, circles, or splines. An early demo of the application shown a blue screen with the text "This is not AutoCAD", and a photograph of Warren Cragoe. It was not until 1985, that the first release of AutoCAD to include true 3D functionality. This first release used the SGI Irix operating system. The next major release of AutoCAD, Autocad II, was introduced in 1985 and was based on the Intel i860. Autocad II improved upon the 1986 release of AutoCAD, AutoCAD LT. This product had limited 3D capabilities but was considered more user-friendly. The introduction of Windows 3.0 in 1990 caused confusion about compatibility between the two products. The majority of the public used Windows 3.0 and could not get Autocad LT to work on it. Autocad LT was also marketed as a 3D modeling product, which was the goal of the Windows 3.0 development team. Autocad II was restricted to 2D use, and was criticized for this. Autocad II, in many ways, is a prototype of Autodesk's software. Autodesk acquired Seattle Computer Products, a division of Warren Cragoe's company, in 1989. AutoCAD technology was licensed to Autodesk in 1991 and made the first release of AutoCAD for Windows in 1992. The first release of AutoCAD for Windows was called AutoCAD Millennium Edition. It was a major redesign of AutoCAD and was based on the 2D graphics API, GDI. The first version of AutoCAD for Macintosh was named AutoCAD 2000. It was a rebranding of AutoCAD LT, and was based on the same underlying technology as AutoCAD for Windows. The first version of AutoCAD for Macintosh was released in November 2000. Functionality AutoCAD is built on the CORBA technology of ObjectARX and the proprietary dBase III engine. This is why AutoCAD for Windows is not able to directly access Microsoft's databases such as Microsoft Excel and Microsoft Access. Function 5b5f913d15

### **AutoCAD Free**

1. Select the option to auto-connect to the internet. 2. Check the Create new profile, or create a new profile for this new Autocad installation. 3. Click Next. 4. Select whether to use a local or roaming profile. 5. Click Finish. 6. Your Autodesk Autocad application will open. 7. Click OK. 8. If you get a message asking you to connect to the internet, select to connect. 9. Enter your username and password. 10. Select Update Now, or wait for an update notification. 11. Click OK. 12. Your Autodesk Autocad application will update, and you will be prompted to restart the application. 13. Do so. 14. Click OK when asked to restart your Autocad application. ## Discussion Autodesk Autocad is a full-featured, two-dimensional CAD application. It comes in the standard, user-friendly Windows XP or later version. However, we don't recommend that you use this with Windows 10. As an AutoCAD user, you will not be surprised to learn that you can save a profile of the application (as well as other options) to a USB thumb drive. This allows you to take your customized profile with you. As you can see in Figure 3-21, Autodesk Autocad offers a number of specialized tools that you can use to help you make drawings of anything. \*\*Figure 3-21\*\* Choose tools from the menu. \* \* \*

#### **What's New in the?**

Use Design Space Analyzer to simplify the planning of your new designs and optimize your new designs in Design Space. Design Space Analyzer quickly and easily find design issues. Create BOMs with simple, straightforward commands. You can easily create a BOM of your project and print it out. (video: 1:36 min.) Automatic Drawing Layer Creation: Draw your design into a new layer and save it automatically. If the previous layer is named Layer, the new layer is called Layer. (video: 1:19 min.) File Import Extension: Import CAD data files created by other programs. If the CAD file was created by another CAD program, AutoCAD can import it with file importing features. Print a Drawing: Print drawings from within AutoCAD so you can distribute work quickly and easily. Integrated Solid Modeling: Solid Modeling is enhanced by easy to use command functionality and integration of the commands with feature-based modeling. Use integrated basic modeling commands for modeling without the need to switch to basic commands. Integrated Layered Modeling: Save space by using AutoCAD's traditional layered model. The familiar layered model works great with your old skills while also allowing you to access more complex tools and features. (video: 2:20 min.) New command extensions: (Check out the next page for a complete list of new commands in AutoCAD 2023.) Create Customized Notes: Add notes to drawings that you can quickly save to files, search, and print. You can also print the notes and use them as a quick reference while you work. You can organize your notes into folders, tag them, and set access permission. (video: 1:39 min.) Embed Project Variants: Create project variants by referring to a single drawing. Refer to projects from the same drawing with the new referencing option. Vector Map Project Extension: Add an image to a drawing as a base map for your project. Simplify your path creation: Select a new path with the new intelligent path tool. Use Quick Subdivide to quickly and easily create a smooth, customizable path. Extend Project Variants: Apply any project variant to other files. Project variants are ideal for identifying designs and can also be used

### **System Requirements:**

Must have a Blu-ray player (not DVD) Must have a compatible 3rd party disk player Must have a PC with a Blu-ray drive that supports BD-J The Nintendo GameCube Operating System is required to play certain Wii U games. You must have at least version 2.0.0 or later installed on your Nintendo Wii U system. The GameCube Operating System is not required to play the Wii U system itself. Caution: Starting with the version 2.0.0 firmware update for the Nintendo Wii U

Related links:

<http://www.perfectlifestyle.info/autocad-crack-patch-with-serial-key-free-download-for-windows-latest-2022/> <https://freebuyertraffic.com/wp-content/uploads/2022/06/eldmarj.pdf> <https://customaffiliations.com/wp-content/uploads/2022/06/AutoCAD.pdf> <https://cloudinfo.guru/wp-content/uploads/2022/06/brinok.pdf> <https://suchanaonline.com/autocad-crack-download-2022/> <http://nayra-tours.com/wp-content/uploads/2022/06/jaqkani.pdf> <https://emiratesoptical.net/wp-content/uploads/2022/06/AutoCAD.pdf> <http://bestclassified.in/wp-content/uploads/2022/06/AutoCAD.pdf> <http://mytown247.com/?p=41018> <http://www.jbdsnet.com/wp-content/uploads/2022/06/tankafl.pdf> [https://whatchats.com/upload/files/2022/06/uyvtObICozlWZ1OzNGX9\\_07\\_3be1588427d421ed130950e18ded33d4\\_file.pdf](https://whatchats.com/upload/files/2022/06/uyvtObICozlWZ1OzNGX9_07_3be1588427d421ed130950e18ded33d4_file.pdf) <https://blackwallstreet.ca/wp-content/uploads/2022/06/AutoCAD-1.pdf> <https://asigurativiitorul.ro/wp-content/uploads/2022/06/feanalo.pdf> <https://journeytwintotheunknown.com/wp-content/uploads/2022/06/ulapam.pdf> <http://montehogar.com/?p=8513> <https://itsmesolomon.com/wp-content/uploads/2022/06/AutoCAD.pdf> <https://wakelet.com/wake/uxklvq3x-oDJtmXmEkEWT> <https://www.stagefinder.nl/uncategorized/autocad-crack-2/> <https://moeingeo.com/wp-content/uploads/2022/06/AutoCAD.pdf> <https://staffstandby.com/wp-content/uploads/2022/06/AutoCAD-1.pdf>